## **16.7.1 Anbindung CBA-TIM über Prozessvariablen**

#### **Prozessvariablen**

- können im Editor als Prozessvariable oder als Attribut mit dem DA Flag ,P' definiert werden
- werden als Attribute der Systemtabelle , tim process' implementiert
- werden in generischen Tabellen in TIM abgelegt
- werden beim Starten eines Prozesses von CBA angelegt und mit den Initialwerten aus dem Prozessbegleitformular belegt
- werden beim Aufruf eines Prozessbegleitformulars geladen
- können im Prozessbegleitformular editiert werden
- werden bei Klick auf den , Speichern'- oder , Weiter'-Button in TIM gespeichert
- Die Werte der Prozessvariablen können im Prozess z.B. als Wert für Gateways, als Wert für Action-Handler-Aufrufe oder als Wert für E-Mails verwendet werden.
- Änderungen der Werte von Prozessvariablen durch den Prozess werden in den Prozessbegleitformularen angezeigt.
- sind in beide Richtungen synchronisiert

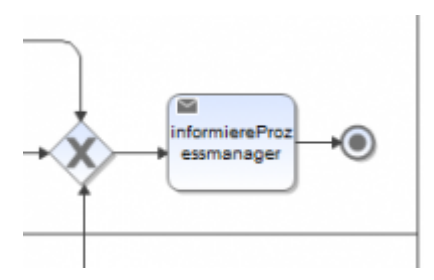

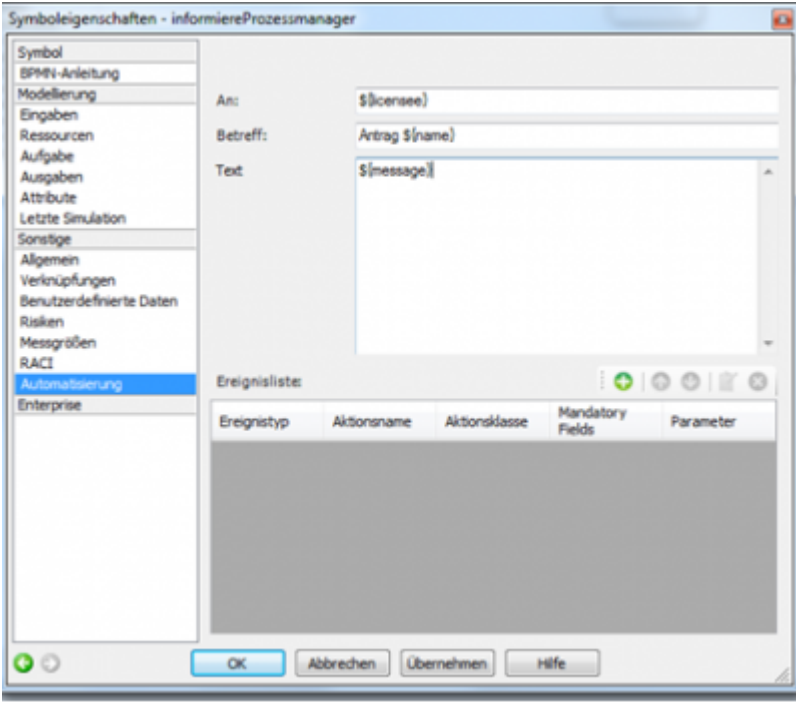

## **16.7.2 Entscheidung in Gateways über Prozessvariablen**

#### **Prozessmodellierung des Gateways**

Gateway wird mit seinen Ausgängen modelliert.

Gateway wird parametriert mit VariableDecisionHandler, Parameter variableName {Name der Prozessvariable} sowie Werte für die Ausprägungen.

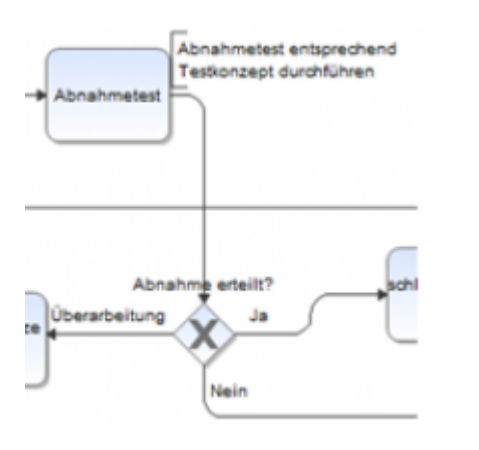

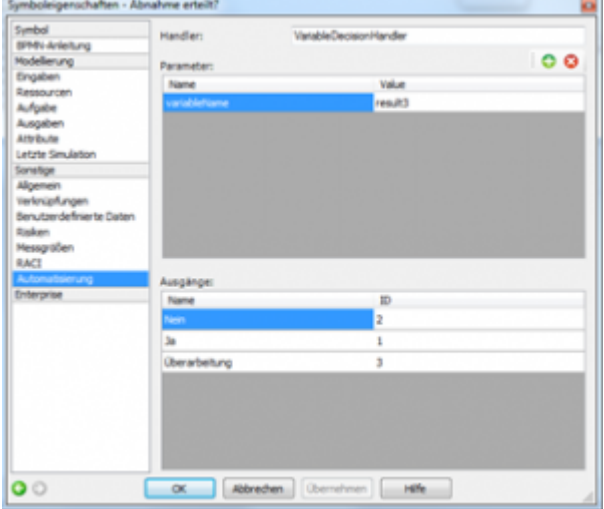

# **CBA-Modellierung der Prozessvariable**

- Prozessvariable mit {Name der Prozessvariable} wird angelegt.
- Datentyp beinhaltet genau die Werte vorzugsweise in einer Werteliste, die im Gateway angesprochen werden.
- Das Layout in der Bedienoberfläche wird den Bedürfnissen entsprechend gestaltet.

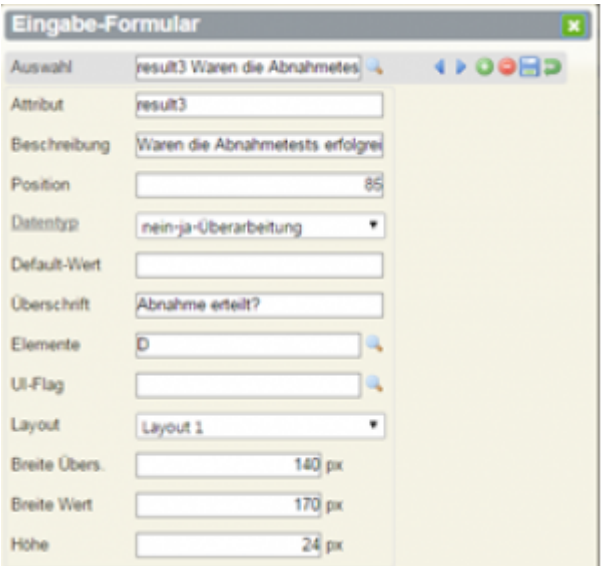

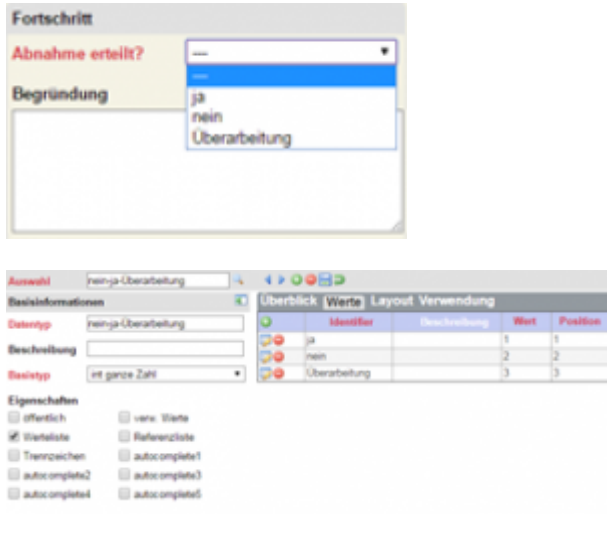

#### **16.7.3 Subprozess-Parameter, Kopierfunktion und Anzeige von Indexvariablen**

#### **Subprozess-Parameter**

- In CBA können Parameter als Input und Output deklariert werden, wenn ein Aufruf als Subprozess erfolgt.
- In den Input-Prozessvariablen werden die Daten aus dem Hauptprozess übergeben.
- Die Output-Prozessvariablen werden bei Beendigung des Subprozesses an den Hauptprozess übergeben.

#### **Kopierfunktion**

Für den Aufruf eines Startformulars mit Vorbelegung der Prozessvariablen aus einer bestehenden Prozessinstanz können die zu übernehmenden Prozessvariablen definiert werden.

#### **Indexvariablen**

- TIM ermöglicht in der ToDo-Liste die Anzeige von sogenannten Indexvariablen.
- Indexvariablen sind Prozessvariablen mit fachlichem Inhalt, die zur Orientierungszwecken in der ToDo-Liste mit angezeigt werden.
- In CBA werden Indexvariablen im BL-Flag der Attribute definiert.

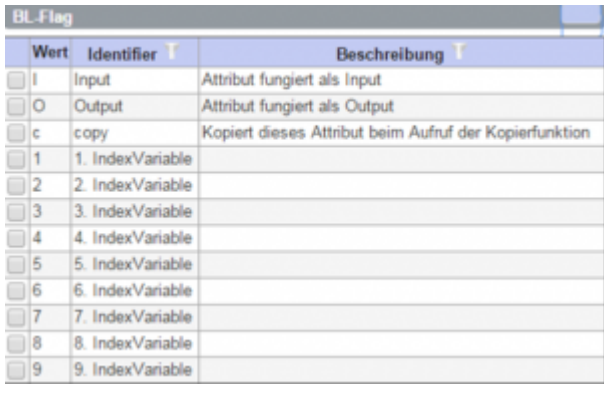

## **16.7.4 Daten der Tabellen in Prozessvariablen**

- Prozessspezifische Daten aus Tabellen sollen in Prozessvariablen abgelegt werden.
- Tabellen können so konfiguriert werden, dass ihr Inhalt im CSV-Format in Prozessvariablen abgelegt werden.
- Häufig ist es fachlich notwendig, existierende Daten (z.B. Bestände, Auftragspositionen, …) anzuzeigen, im Prozess aber nur die Änderungen zu bearbeiten. Deshalb gibt es neben der normalen Ausprägung auch eine für Änderungsdaten.
- $\bullet$  Einschränkung: Es stehen insgesamt nur 4.000 Byte zur Verfügung  $\Box$  sehr restriktiv
- Konfiguration:

BL-Flag: P oder PC P … Ablage in Prozessvariablen C … nur geänderte Datensätze DAU: dau-tim BLU: blu-tim

Prozessvariable wird mit dem ID der Tabelle automatisch angelegt ! Bitte keine weitere Prozessvariable gleichen Namens anlegen !

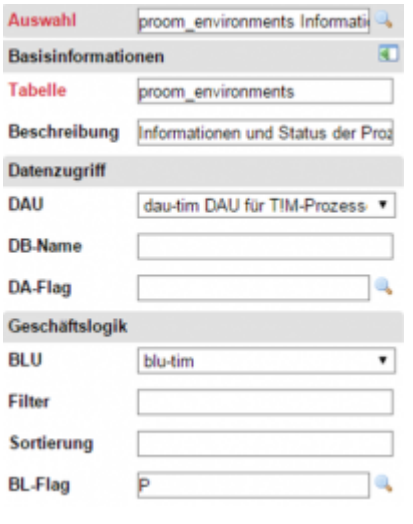

# **16.7.5 Anbindung CBA-TIM über Actionhandler**

## **Actionhandler**

- werden im Prozessmodell in einer Aktivität konfiguriert
- können vor Ausführung der Aktivität oder danach aufgerufen werden (einstellbar)
- Es gibt eine Vielzahl von Standard-Actionhandlern in TIM.
- Für die Einbindung von CBA-Action-Handlern gibt es den Actionhandler 'CbaGenericHandler'.
- Er wird parametriert mit dem Funktionsnamen und weiteren Parametern.
- In CBA wird die Execute-Funktion der BLU der Systemtabelle ,tim\_process' aufgerufen.
- Der Funktionsname und die Parameter werden entsprechend den CBA-Konventionen übergeben.
- Werden Actionhandler in CBA als Groovy-Funktion implementiert, kann der Code in der Konfiguration gespeichert werden und ist sehr flexibel.
- Alternativ dazu können Actionhandler in CBA als JAVA-Funktion implementiert werden, was jeweils einen eigenen Entwicklungs-, Test-, Deployment- und Abnahmezyklus bedeutet.

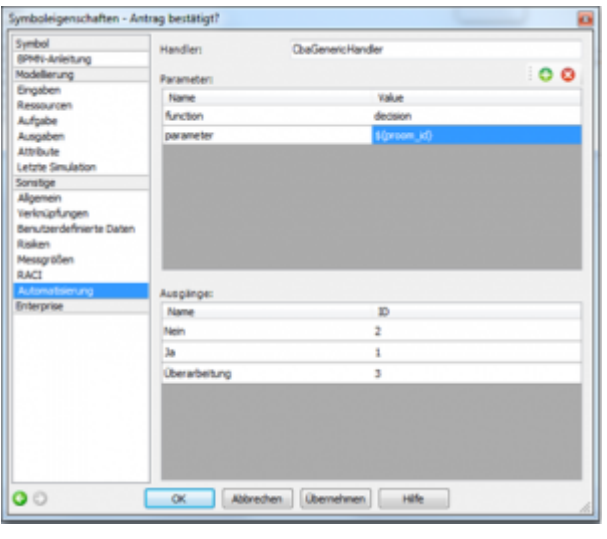

# **16.7.6 Anbindung CBA-TIM über Decisionhandler**

#### **Decisionhandler**

- werden im Prozessmodell in einem Gateway analog zu Actionhandlern konfiguriert
- werden bei Erreichen des Gateways im Prozess aufgerufen
- technisch wie Actionhandler implementiert, geben jedoch eine Zeichenkette mit dem Wert der Entscheidung zurück
- Das Gateway steuert den Ausgang entsprechend Rückgabewert an.

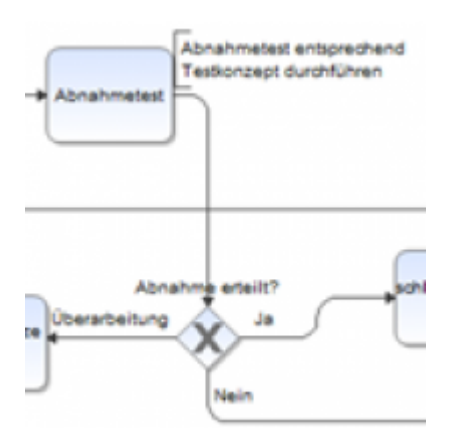

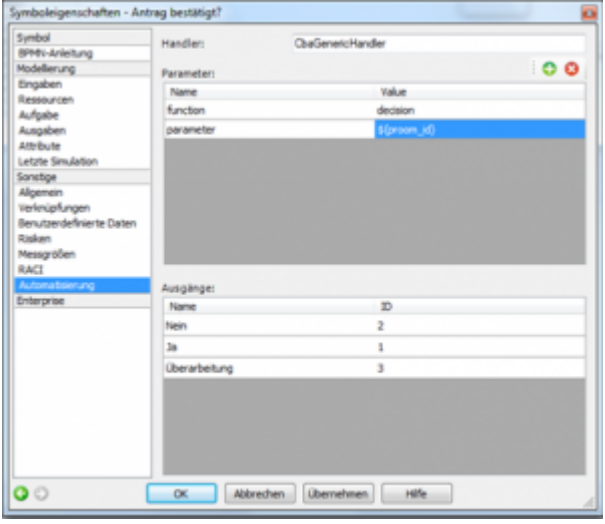

#### From:

<https://wiki.tim-solutions.de/> - **TIM Wiki / [NEW TIM 6 Documentation](https://doc.tim-solutions.de)**

Permanent link: **<https://wiki.tim-solutions.de/doku.php?id=software:cba:integration&rev=1449677483>**

Last update: **2021/07/01 10:01**

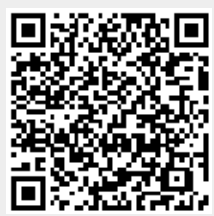